FIN Versio 0

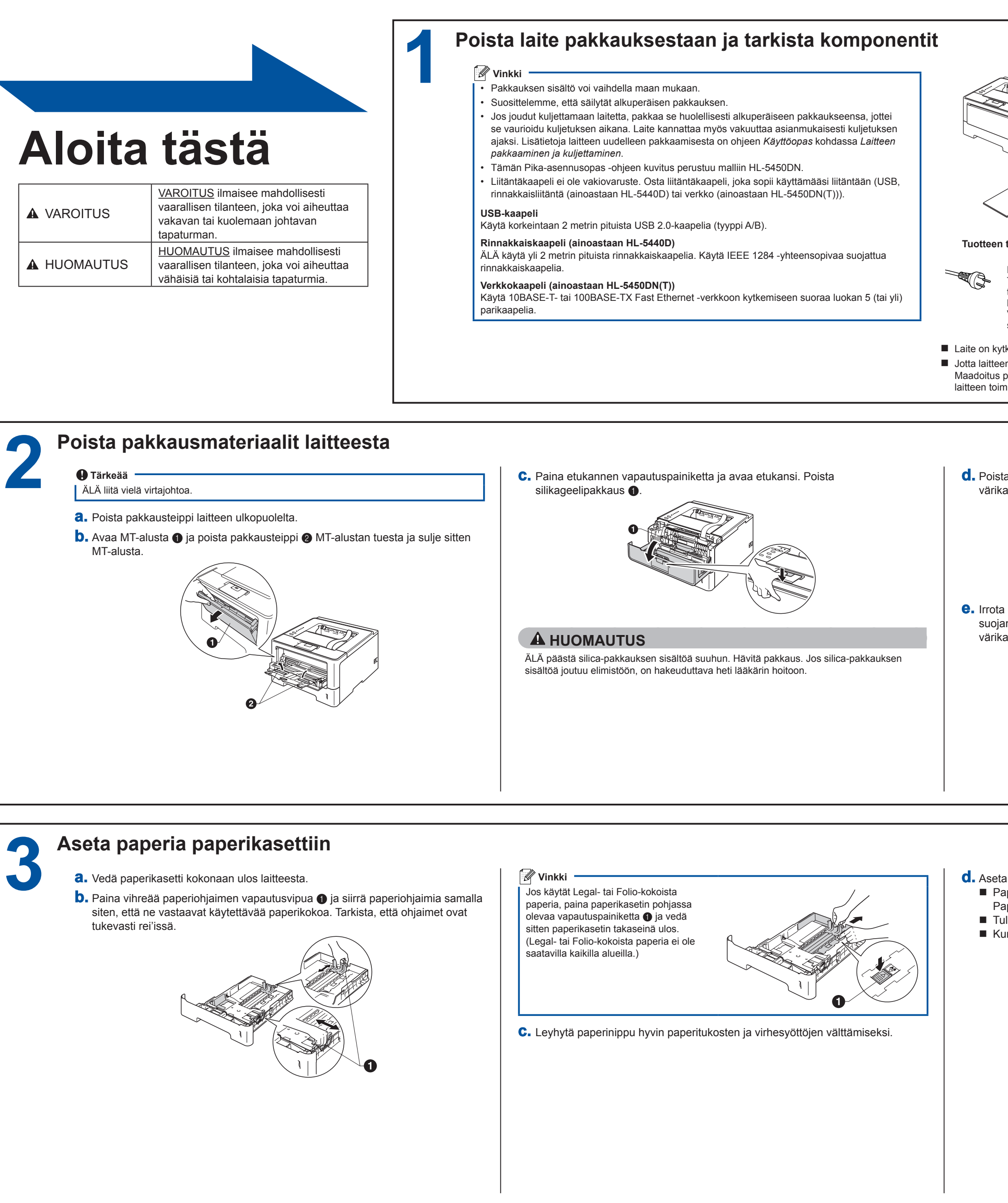

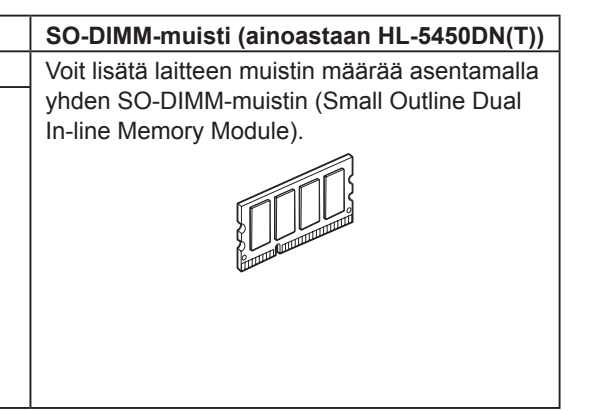

**Värikasetti Rumpuyksikkö** 

-------------------------------

Kiitos, että valitsit Brother-laitteen. Tukesi on meille tärkeää ja arvostamme asiakkuuttasi. Brother-tuotteesi on valmistettu ja suunniteltu tiukimpien standardien mukaan toimimaan luotettavasti päivästä toiseen. Lue Tuotteen turvaohjeet ensin ja lue sitten oikeat asennus- ja määritysohjeet tästä Pika-asennusopas -oppaasta. Voit lukea Pika-asennusopas -ohjeen muilla kielillä vierailemalla osoitteessa [http://solutions.brother.com/.](http://solutions.brother.com/) Vinkki: Kaikki mallit eivät ole saatavilla kaikissa maissa.

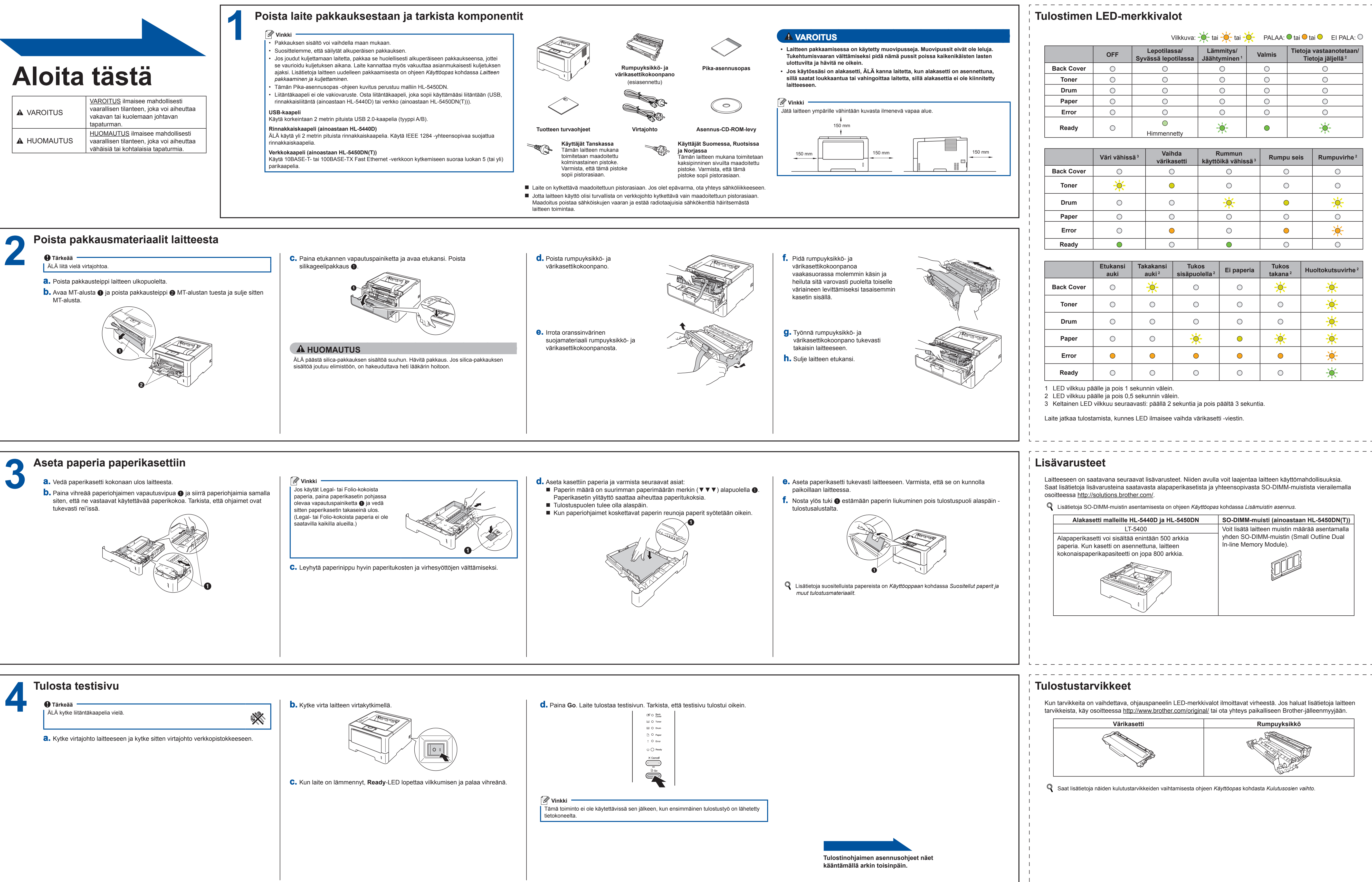

## **Pika-asennusopas HL-5440D**  $HL$ -5450DN(T)  $^{(vain \, \text{EU})}$

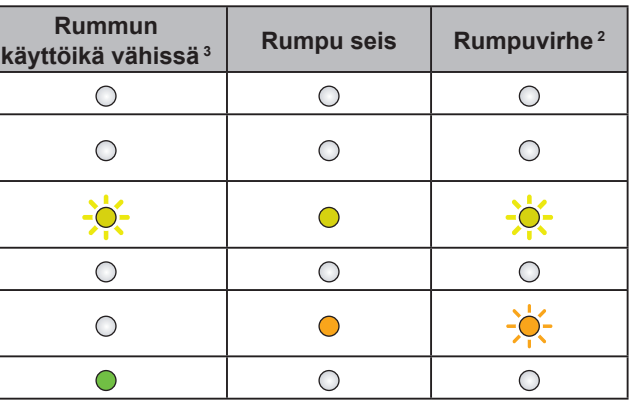

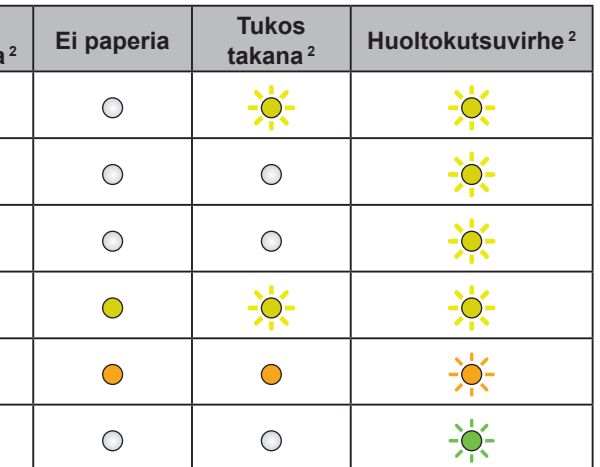

<span id="page-0-2"></span><span id="page-0-1"></span><span id="page-0-0"></span>

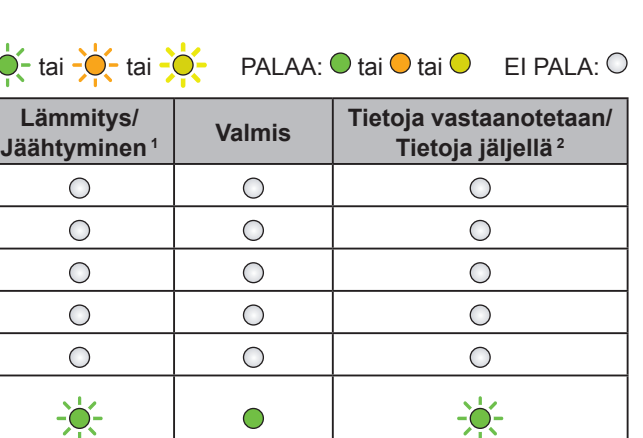

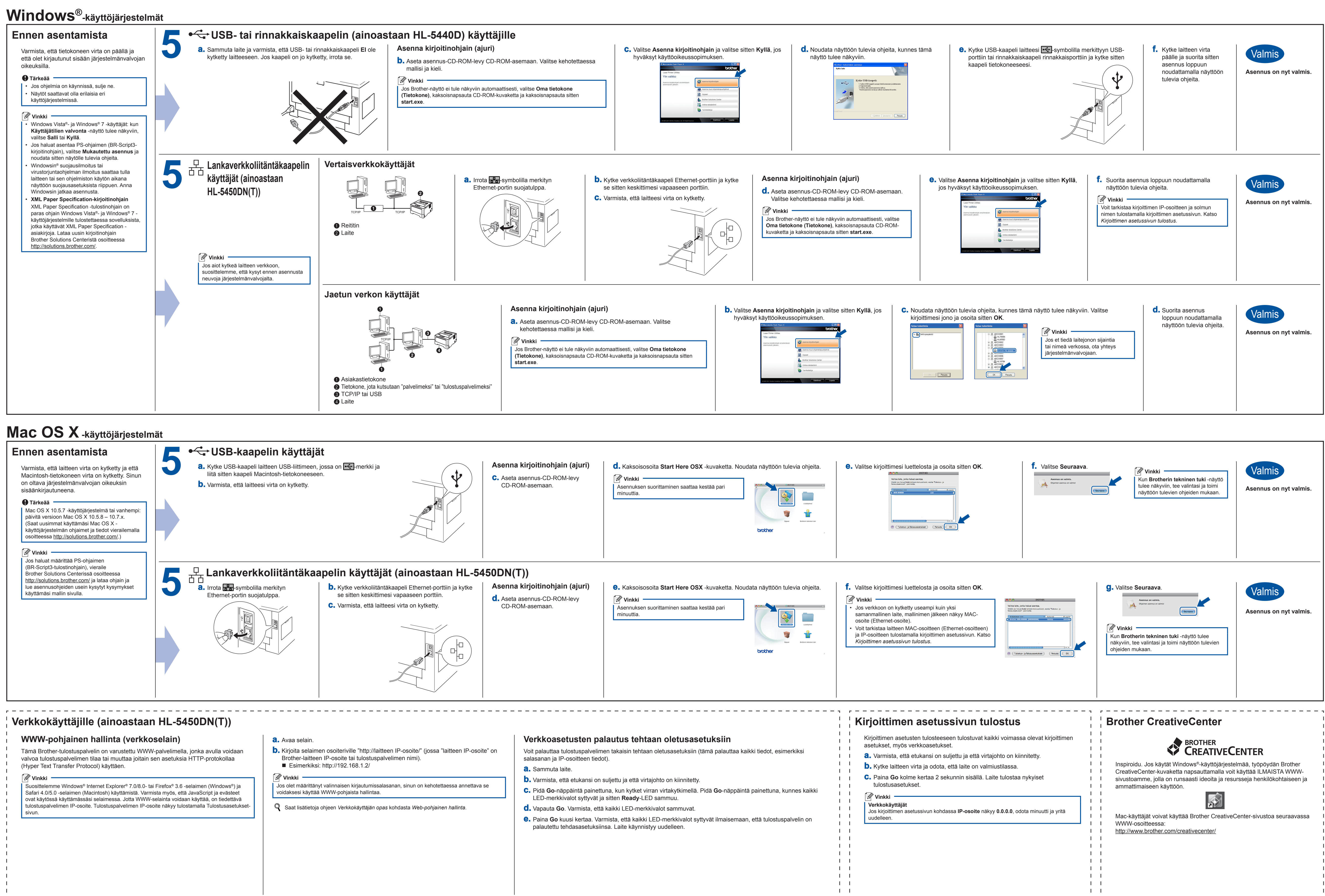

- -
- 

- 
- 
- 
- 
- 

<span id="page-1-0"></span>

# brother

Voit vierailla sivustossamme osoitteessa <http://solutions.brother.com/>, josta saat tuotetukea, uusimmat ohjainpäivitykset ja apuohjelmat sekä vastauksia usein kysyttyihin kysymyksiin ja teknisiin kysymyksiin.